## DSB JSON Templates implemented into Production 18<sup>th</sup> December

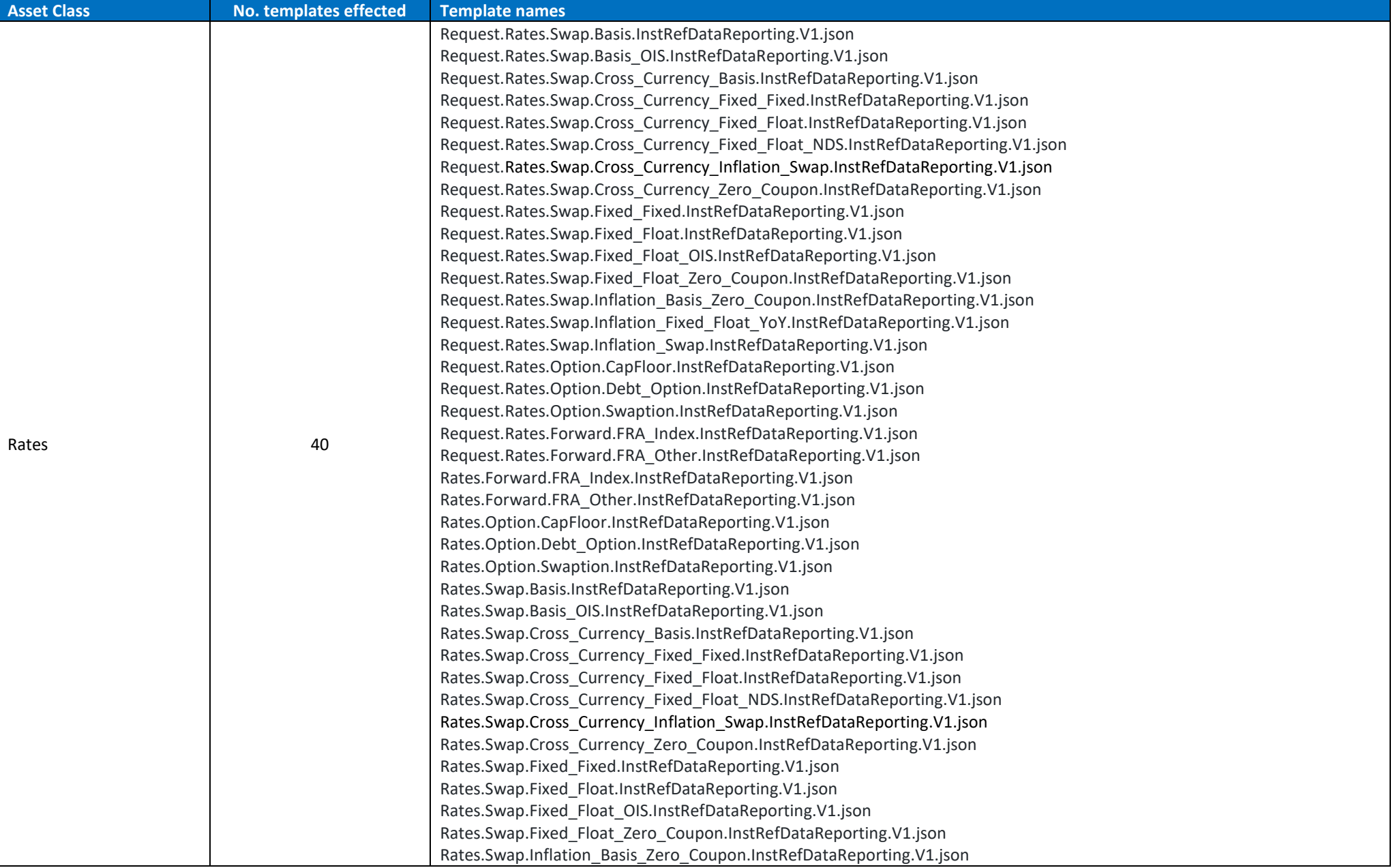

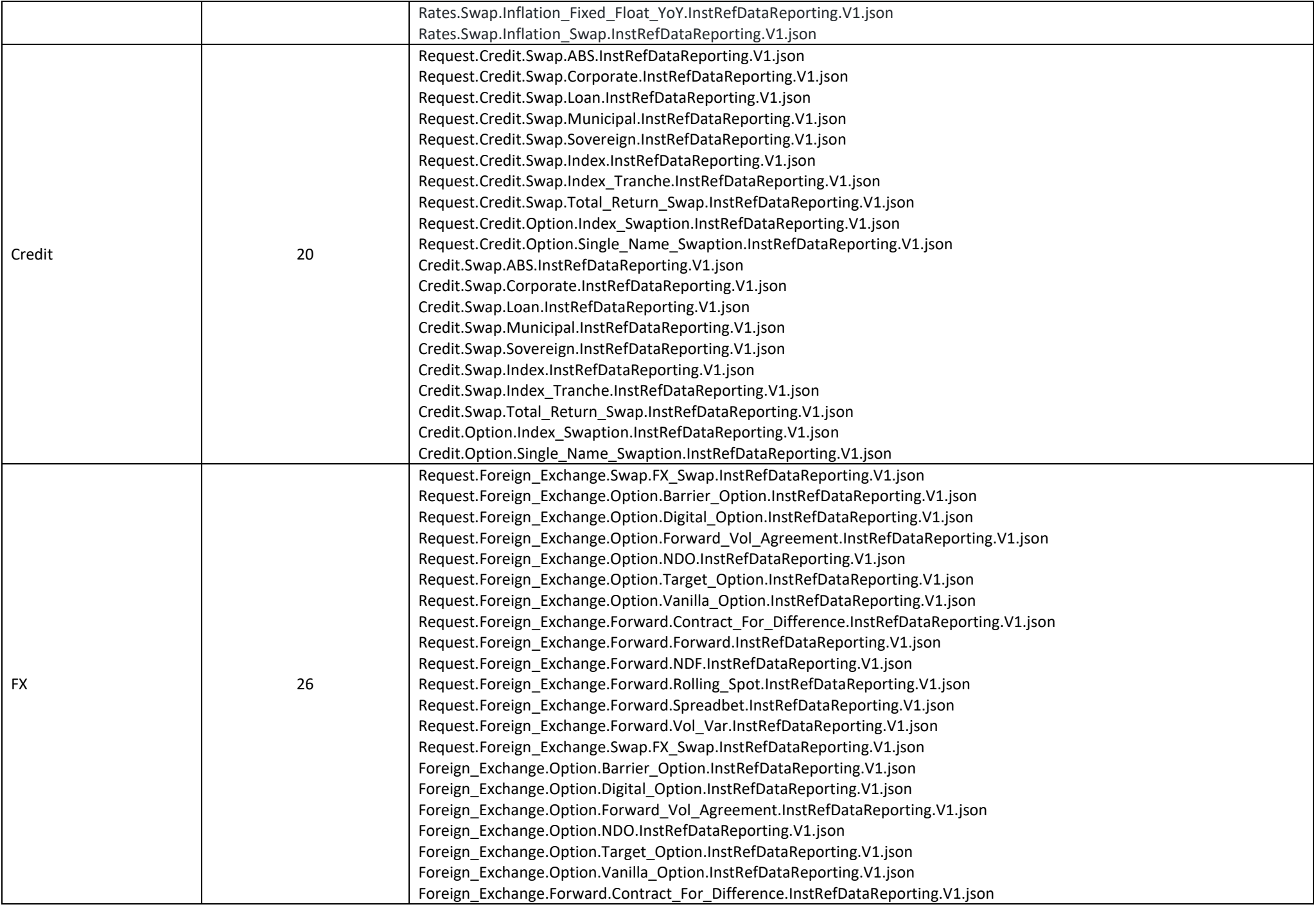

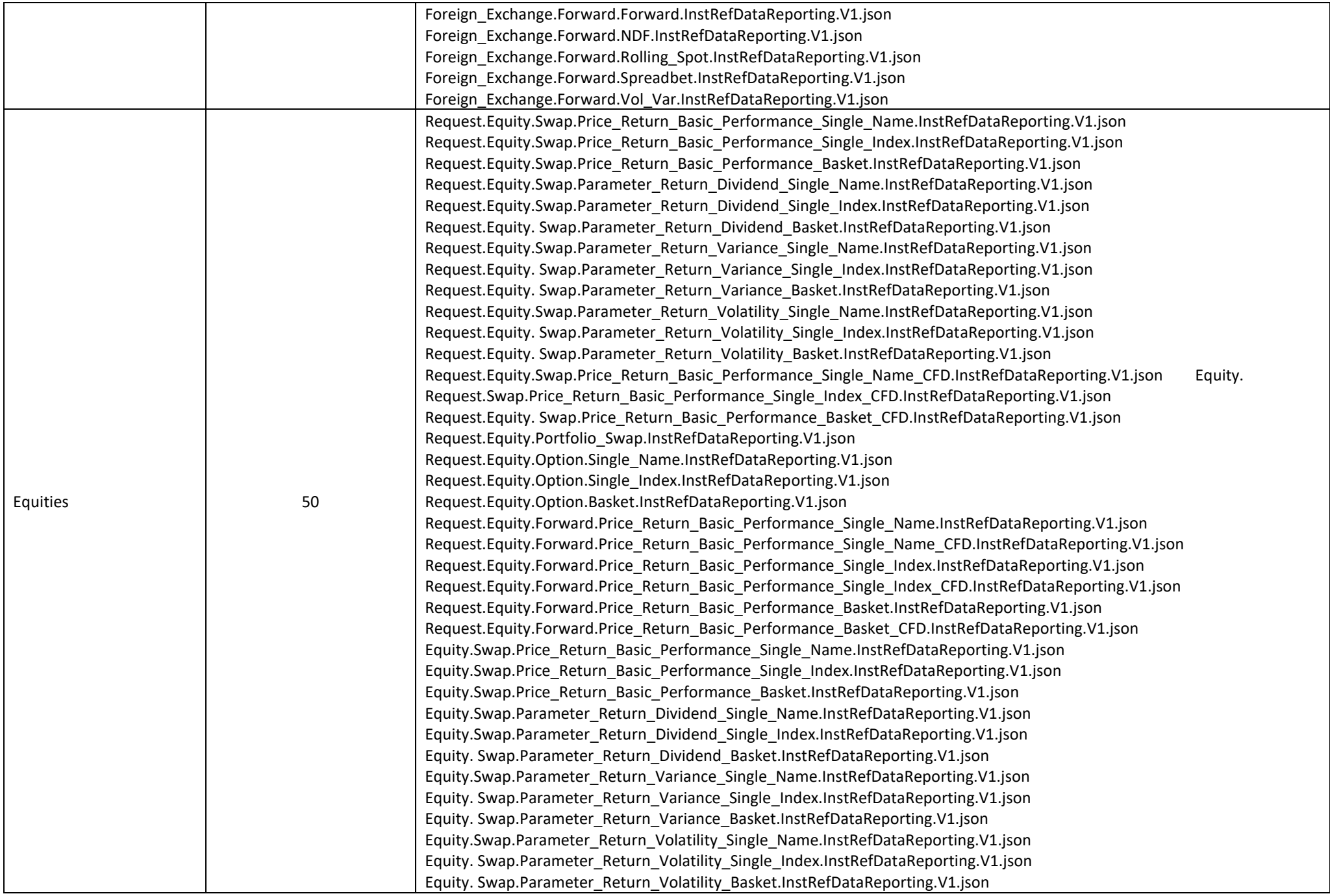

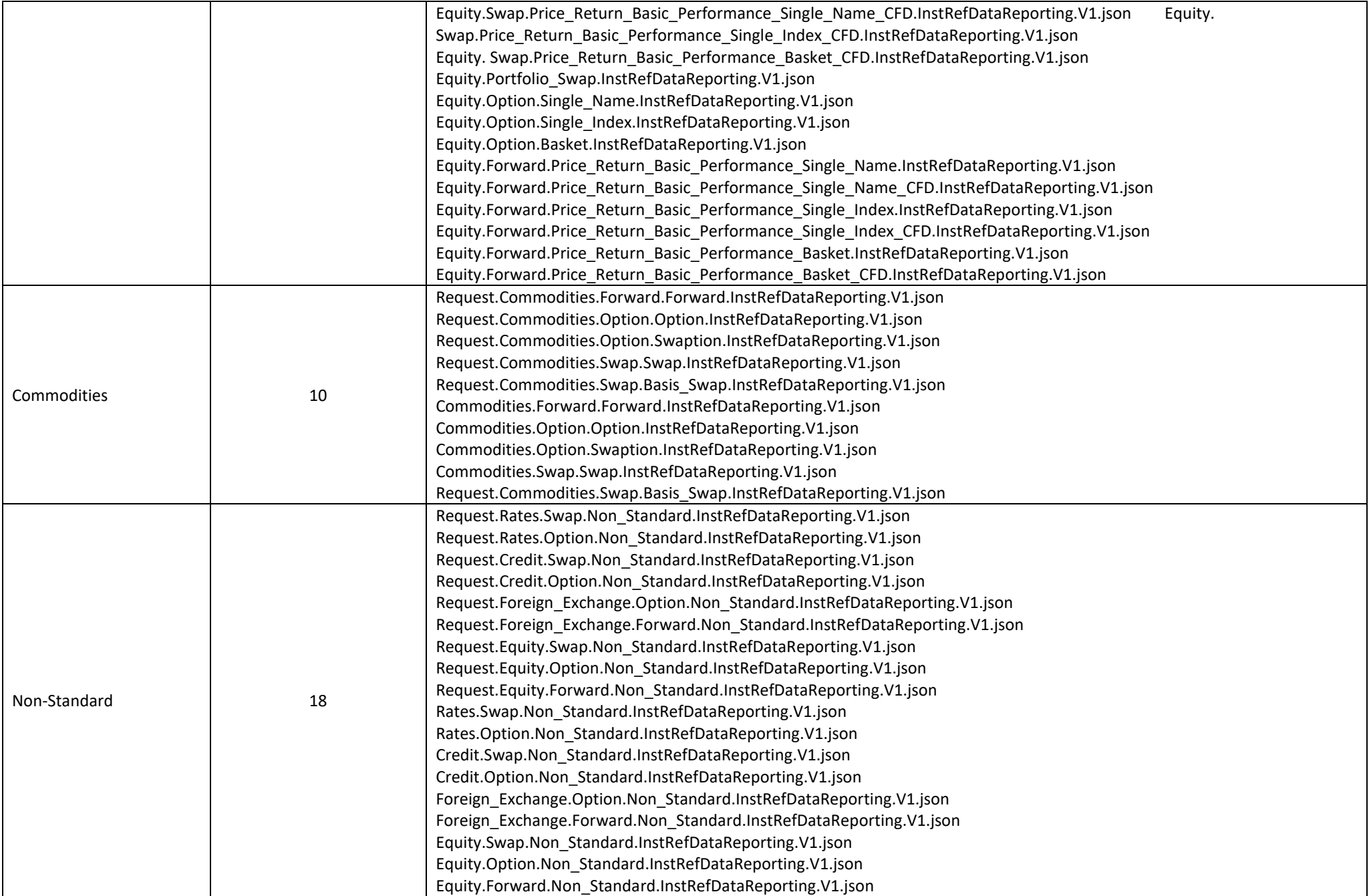